Your helping hand for invoice entry in Pegasus Opera 3

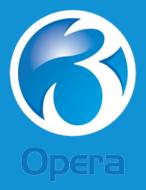

www.appliedbusiness.co.uk

## appliedbusiness Our People Your People

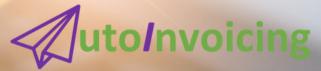

#### Why you should use AutoInvoicing

In many accounts payable (AP) departments employees can easily become trapped in a cycle of tedious manual invoice processing.

Having to enter volumes of supplier invoices can be cumbersome, messy, slow and overwhelming.

Typical invoice processing pitfalls include -

- multiple document touch points from physical document preparation and document routing
- time-consuming manual data entry
- undetected errors
- lengthy approval processes
- missed payment discounts

#### Fact -

When asked "What is the biggest barrier to success in improving AP Operations," the majority of respondents (52%) said an overreliance on people and paper-based processes was holding them back.

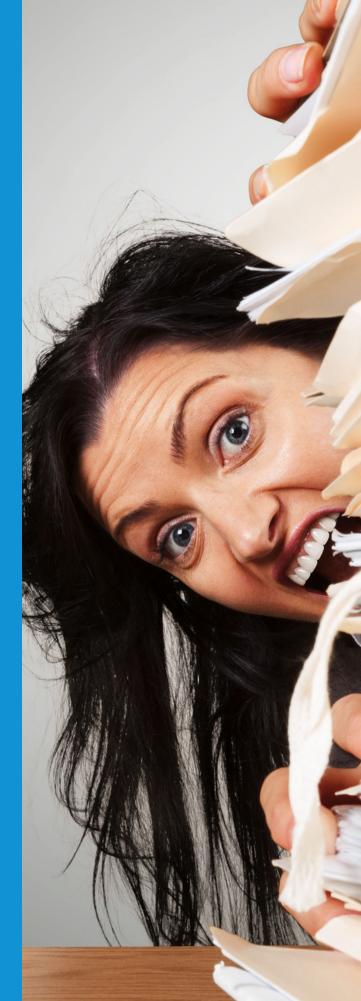

### Out with the old

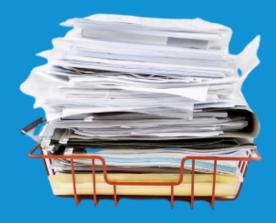

#### in with the new

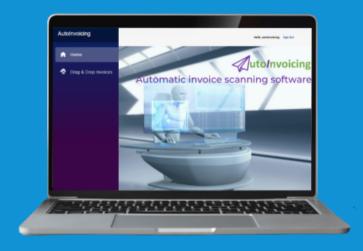

## 5 Easy steps to automating your invoice in-tray

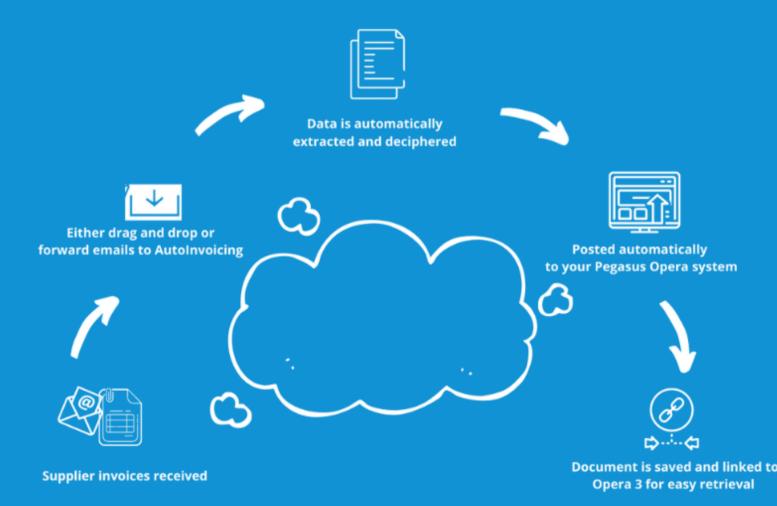

### Key Features

- Easy drag and drop
- Auto redirect supplier invoices using Outlook forwarding rules
- High accuracy
- Easily manage high volumes
- View invoices in Opera 3
- Any supplier invoice type
- Available in Lite, Standard, Premium and Premium Plus for any size SME
- Match your invoices to purchase orders

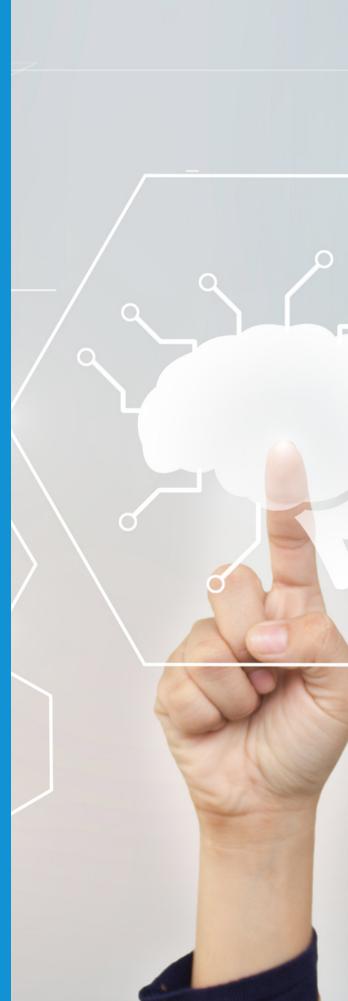

<u>Click to book a</u> <u>demo or</u> request <u>a call back</u>

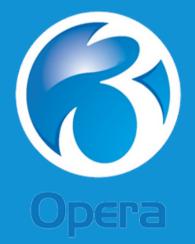

Specially designed for Pegasus Opera 3

www.appliedbusiness.co.uk

# appliedbusiness Our People Mour People

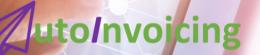